# YORK CSE2031 Software Tools - System Calls, Processes CSE2031 Software Tools - System Calls, Processes Przemyslaw Pawluk Summer 2010 Files - review Processes Low-level process creation Control of process Filters

Przemyslaw Pawluk

Department of Computer Science and Engineering York University Toronto

June 22, 2010

### Table of contents IJ CSE2031 Software Tools - System Calls, Processes <sup>1</sup> Files - review Przemyslaw Pawluk Files - review 2 Processes Processes Low-level process creation Control of process Filters Low-level process creation • Control of process

3 Filters

#### High-level access

#### Methods

- $\bullet$  [fopen opens a](#page-0-0) file and returns a pointer to FILE structure
- $\bullet$  fclose closes a file (also writes a buffer content if any)
- $\bullet$  fflush writes a buffer into a file
- [read](#page-1-0)
	- getc reads one char from the input file
	- [fscanf reads input from file like sca](#page-1-0)nf
- write
	- [putc prints a char into](#page-2-0) file (buffered)
	- fprintf prints a formatted string into a file

Notes

### Notes

<span id="page-0-0"></span>Notes

CSE2031 Software [Too](#page-5-0)ls - System Calls, Processes

Przemyslaw Pawluk Files review [Process](#page-0-0)es Low-level process creation process [Filters](#page-1-0)

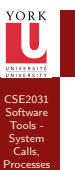

Przemyslaw Pawluk Files review Processes Low-level process process Filters

#### Low-level access

Notes

#### Methods

- $\bullet$  fopen opens a file and returns file descriptor
- $\bullet$  create closes a file (also writes a buffer content if any)
- $\bullet$  read reads *n* bytes form file into a buffer
- $\bullet$  write writes *n* bytes form buffer into a file

CSE2031 Software Tools - System Calls, Processes

 $\overline{\textbf{0}}$ 

Przemyslaw Pawluk Files - review

Processes Low-level process creation Control of process Filters

Files - review [Process](#page-0-0)es Low-level process creation [Control](#page-1-0) of process [Filters](#page-1-0)

8 / 19

#### Low-level process creation

#### Notes

How to call a program from another program? C allows us to call a program from our code (without returning) by two commands execlp and execvp.

# CSE2031 Software [Too](#page-0-0)ls - System Calls, Processes Przemyslaw Pawluk execlp execlp (PATH, PROGNAME, ARGS ...);

- PATH is a path containing a program name
- PROGNAME is a first element of the argv array
- ARGS are subsequent command line arguments where the last one is NULL (0)

 $execlp("date", "date", (char *) 0);$ 

## <span id="page-1-0"></span>Notes

#### YORK execvp

CSE2031 Software Tools - System Calls, Processes

Przemyslaw Pawluk Files - review Processes Low-level process creation Control of process Filters

Notes

Works exactly the same way, however accepts a array or arguments, so you do not need to know a number of arguments in advance.

# YORE<br>L How it works? CSE2031 Software Tools - System Calls, Processes Przemyslaw Pawluk 1 int main(int argc, char  $*$  argv[]){ Files - review  $\begin{array}{ccc} \texttt{p} & \texttt{exec1p} \end{array}$  ("echo", "echo", argv $\begin{bmatrix} 1 \ 1 \end{bmatrix}$ );  $\begin{array}{ccc} 3 \quad & \mathsf{error} \, (\text{``cannot\_execute\_echo \text{``s''}, \text{ argv [1]}), \end{array}$ Processes Low-level process creation Control of process  $\left\{\begin{array}{c} 4 \end{array}\right\}$ Filters

Notes

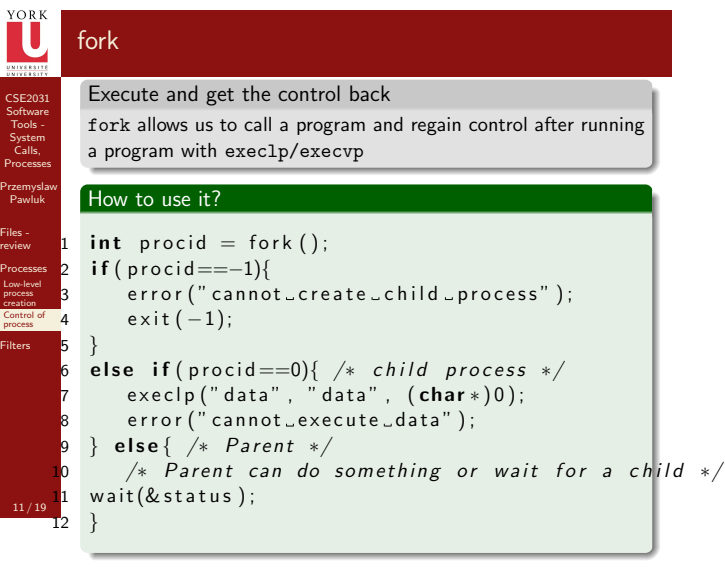

#### <span id="page-2-0"></span>Notes

#### wait and status

Notes

Notes

#### $wait$ (& status);

- wait makes parent to wait for a result from child
- status encodes eight bits (low-order) an exit status of child where 0 mean normal termination and non-zero some kind of error

CSE2031 Software Tools - System Calls, Processes

YORK

Przemyslaw Pawluk Files - review Processes Low-level process Control of process Filters

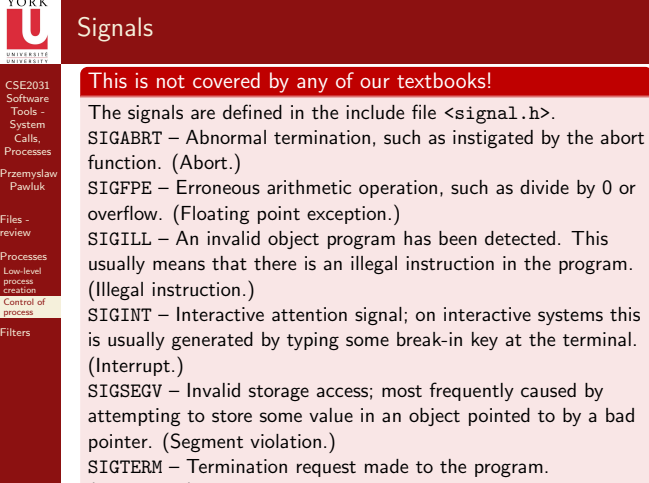

13/19 (Terminate.)

## Send and receive signals

Notes

Receive

Send

void (\*signal (int sig, void (\*func)(int)))(int);

int raise (int sig);

14 / 19

CSE2031 Software [Too](#page-0-0)ls - System Calls, Processes

YORK

Przemyslaw Pawluk Files - review [Process](#page-0-0)es Low-level process creation [Control](#page-1-0) of process [Filters](#page-1-0)

# ORE<br>L CSE2031 Software Tools - System Calls, Processes Przemyslaw Pawluk Files - review Processes Low-level process creation Control of process Filters

#### What is a filter in Unix?

Notes

Filter is a program that has following properties:

- Read text input line by line (from stdin by default)
- Perform some transformation
- Write some output (to stdout by default)

CSE2031 Software Tools - System Calls, Processes

Przemyslaw Pawluk Files - review

Processes Low-level process creation Control of process Filters

CSE2031 Software [Too](#page-0-0)ls - System Calls, Processes

YORE<br>L

Przemyslaw Pawluk Files - review

[Process](#page-0-0)es Low-level process creation [Control](#page-1-0) of process [Filters](#page-1-0)

18 / 19

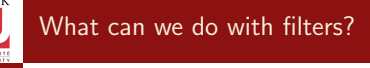

Notes

Notes

Filters are very common tools in Unix-like systems. Many standard commands are actually filters (grep, cut etc.). Filters can work together as parts of pipes

grep pawluk marks.txt | cut -f4

### How to write a filter in C

Your program should do following things:

- Process the stdin line by line
- Do some transformations based on the input read
- Write output to the stdout
- Write any errors into stderr

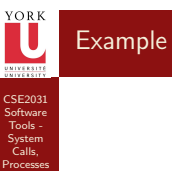

Przemyslaw Pawluk Files - review

Processes Low-level process creation Control of process Filters

#### Reverse

Let's write a filter that reverses a word in the stdin and writes result to the stdout. We will call it reverse.

Notes

Notes

<span id="page-5-0"></span>Notes